# Lehrbuch der Softwaretechnik: Basiskonzepte und Requirements Engineering

# Lehrbücher der Informatik

Herausgegeben von Prof. Dr.-Ing. habil. Helmut Balzert

Heide Balzert Lehrbuch der Objektmodellierung Analyse und Entwurf mit der UML 2, 2. Auflage

Helmut Balzert Lehrbuch Grundlagen der Informatik Konzepte und Notationen in UML 2, Java 5, C# und C++, Algorithmik und Softwaretechnik, Anwendungen, 2. Auflage

Klaus Zeppenfeld Lehrbuch der Grafikprogrammierung Grundlagen, Programmierung, Anwendung

Helmut Balzert Objektorientierte Programmierung mit Java 5

Helmut Balzert Lehrbuch der Softwaretechnik: Softwaremanagement 2. Auflage

Helmut Balzert

# Lehrbuch der Softwaretechnik: Basiskonzepte und Requirements Engineering

3. Auflage

Unter Mitwirkung von Heide Balzert Rainer Koschke Uwe Lämmel Peter Liggesmeyer Jochen Quante

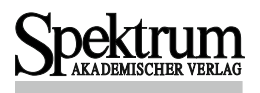

#### Autor

Prof. Dr. Helmut Balzert E-Mail: hb@W3L.de

#### Wichtiger Hinweis für den Benutzer

Der Verlag und der Autor haben alle Sorgfalt walten lassen, um vollständige und akkurate Informationen in diesem Buch zu publizieren. Der Verlag u¨bernimmt weder Garantie noch die juristische Verantwortung oder irgendeine Haftung für die Nutzung dieser Informationen, für deren Wirtschaftlichkeit oder fehlerfreie Funktion für einen bestimmten Zweck. Ferner kann der Verlag für Schäden, die auf einer Fehlfunktion von Programmen oder ähnliches zurückzuführen sind, nicht haftbar gemacht werden. Auch nicht für die Verletzung von Patent- und anderen Rechten Dritter, die daraus resultieren. Eine telefonische oder schriftliche Beratung durch den Verlag über den Einsatz der Programme ist nicht möglich. Der Verlag übernimmt keine Gewähr dafür, dass die beschriebenen Verfahren, Programme usw. frei von Schutzrechten Dritter sind. Die Wiedergabe von Gebrauchsnamen, Handelsnamen, Warenbezeichnungen usw. in diesem Buch berechtigt auch ohne besondere Kennzeichnung nicht zu der Annahme, dass solche Namen im Sinne der Warenzeichen- und Markenschutz-Gesetzgebung als frei zu betrachten wären und daher von jedermann benutzt werden dürften. Der Verlag hat sich bemüht, sämtliche Rechteinhaber von Abbildungen zu ermitteln. Sollte dem Verlag gegenüber dennoch der Nachweis der Rechtsinhaberschaft geführt werden, wird das branchenübliche Honorar gezahlt.

#### Bibliografische Information der Deutschen Nationalbibliothek

Die Deutsche Nationalbibliothek verzeichnet diese Publikation in der Deutschen Nationalbibliografie; detaillierte bibliografische Daten sind im Internet über http://dnb.d-nb.de abrufbar.

Springer ist ein Unternehmen von Springer Science+Business Media springer.de

3. Auflage 2009 © Spektrum Akademischer Verlag Heidelberg 2009 Spektrum Akademischer Verlag ist ein Imprint von Springer

09 10 11 12 13 5 4 3 2 1

Das Werk einschließlich aller seiner Teile ist urheberrechtlich geschützt. Jede Verwertung außerhalb der engen Grenzen des Urheberrechtsgesetzes ist ohne Zustimmung des Verlages unzulässig und strafbar. Das gilt insbesondere für Vervielfältigungen, Übersetzungen, Mikroverfilmungen und die Einspeicherung und Verarbeitung in elektronischen Systemen.

Planung und Lektorat: Dr. Andreas Rüdinger Redaktion und Gestaltung: M.Sc. Kerstin Kohl, Witten; Dagmar Fraude, Witten Umschlaggestaltung: SpieszDesign, Neu-Ulm Titelbild: Anna Solecka-Zach: "Ohne Titel" (1995) Satz: W3L GmbH, Witten – automatischer Satz aus der W3L-Plattform.

ISBN 978-3-8274-1705-3

Die Softwaretechnik bildet einen Grundpfeiler der Informatik. Sie hat sich zu einem umfassenden Wissenschaftsgebiet entwickelt. Um Ihnen, liebe Leserin, lieber Leser, ein optimales Erlernen dieses Gebietes zu ermöglichen, habe ich – zusammen mit Koautoren – ein dreibändiges Lehr- und Lernbuch über die Softwaretechnik geschrieben. Es behandelt die Kerngebiete »Basiskonzepte und Requirements Engineering« (Band 1), »Entwurf und Architekturen« (Band 2) und »Softwaremanagement« (Band 3) sowie die Abhängigkeiten zwischen diesen Gebieten.

Ich habe das Gebiet der Softwaretechnik in mehrere große Berei- Aufbau & che gegliedert – der Tempel der Softwaretechnik (Abb. 0.0-1) veran- Gliederung schaulicht diese Gliederung. Ziel jeder Softwareentwicklung ist es, ein lauffähiges Softwareprodukt zu erstellen, zu warten und zu pflegen. Im Mittelpunkt der Gliederung steht daher die Softwareentwicklung (mittlere Säule). Jede der Aktivitäten der Softwareentwicklung trägt dazu bei, Teilprodukte zu erstellen, die dann in ein Gesamtprodukt münden.

Eine Softwareentwicklung läuft aber *nicht* von alleine ab. Sie basiert auf und nutzt Basistechniken, das sind Prinzipien, Methoden, Werkzeuge, *Best Practices*.

Die eigentliche Softwareentwicklung wird durch die zwei Säulen »Softwaremanagement« und »Prozess- und Qualitätsmodelle« und das Dach »Allgemeines Management« eingerahmt. Bei den Aktivitäten des Managements und der Prozess- & Qualitätssicherung handelt es sich um *begleitende* Aktivitäten, deren Ergebnisse aber selbst *nicht* Bestandteil des Endprodukts sind. Dennoch sind sie eminent wichtig – was die große Anzahl fehlgeschlagener Softwareprojekte deutlich zeigt.

In diesem Buch werden die Basistechniken, die Basiskonzepte und das *Requirements Engineering* behandelt. Dieses Buch besteht aus folgenden Teilen:

**I Die Wissenschaftsdisziplin Softwaretechnik II Basistechniken III Basiskonzepte IV Requirements Engineering**

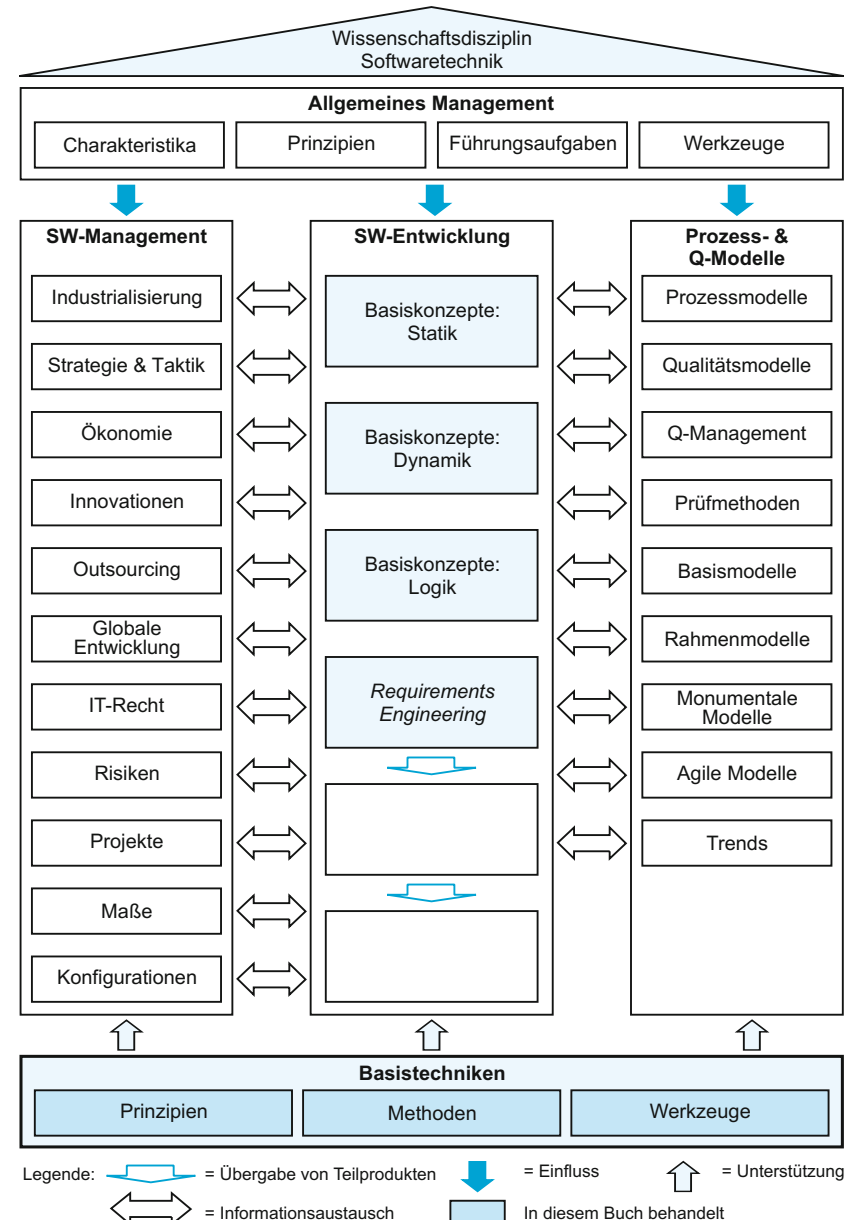

*Abb. 0.0-1: Gliederung der Softwaretechnik.*

> Zu einem dreibändigen Lehrbuch der Softwaretechnik gehört natürlich auch eine Reflexion über die Wissenschaftsdisziplin:

> ■ »Die Wissenschaftsdisziplin Softwaretechnik«, S. 1 Wie in anderen dynamischen Disziplinen auch, so gibt es auch in der Softwaretechnik Trends und »Hypes«. Nach einer Euphoriephase erfolgt dann oft die Ernüchterung. Für die Lehre und das Lernen ist es

daher wichtig, das Konstante in der Softwaretechnik zu identifizieren – das unabhängig von aktuellen Trends gilt. Ich habe allgemeingültige Prinzipien, Methoden und Werkzeuge unter dem Oberbegriff Basistechniken zusammengefasst:

■ »Basistechniken«, S. 23

Analog habe ich versucht, bei den heute in der Softwaretechnik angewandten Konzepten die grundlegenden Konzepte zu isolieren und in die drei Kategorien Statik, Dynamik und Logik einzuordnen:

■ »Basiskonzepte«, S. 99

Softwaresysteme lassen sich grob in Informationssysteme und softwareintensive Systeme gliedern. Bei softwareintensiven Systemen ist die Software nur ein – wenn auch wichtiger – Bestandteil des Systems. Je nachdem, um was für eine Art von Softwaresystem es sich handelt, werden die Basiskonzepte unterschiedlich intensiv und in verschiedenen Kombinationen eingesetzt.

Um diese Unterschiede zu verdeutlichen, werden zwei Fallstudien 2 Fallstudien verwendet, auf die sich in den Beispielen zu den Basiskonzepten immer wieder bezogen wird:

■ »Fallstudie: SemOrg – Die Spezifikation«, S. 107

■ »Fallstudie: Fensterheber – Die Spezifikation«, S. 117

Zu wissen, was der Kunde will, und dies zu ermitteln, zu beschreiben, zu spezifizieren, zu analysieren und in Form einer fachlichen Lösung zu modellieren ist die Aufgabe des *Requirements Engineering* – im Deutschen auch als Systemanalyse bezeichnet. Da im *Requirements Engineering* viele Basistechniken und Basiskonzepte benötigt und eingesetzt werden, habe ich die Basistechniken und Basiskonzepte an den Anfang des Buches gestellt. Das *Requirements Engineering* wird oft noch unterschätzt – hier werden jedoch die Grundlagen für den Erfolg oder Misserfolg einer Softwareentwicklung gelegt:

■ »Requirements Engineering«, S. 433

Die Inhalte der 2. Auflage wurden in zwei Bände aufgeteilt, um die Zur 3. Auflage Bücher handlicher und zielgruppenorientierter zu gestalten. Im Gegensatz zur 2. Auflage ist die 3. Auflage unabhängig von einem Vorgehensmodell. Die Basistechniken und Basiskonzepte sind prozessneutral beschrieben und nach sachlogischen Gesichtspunkten strukturiert – das gilt auch für das *Requirements Engineering*.

Die Methoden SA *(Structured Analysis)* und SA/RT *(Real Time Analysis)* werden nicht mehr behandelt, da ihr Einsatz in der Praxis abnimmt. Das gesamte Gebiet der Software-Ergonomie wird aus Umfangsgründen nicht mehr behandelt – obwohl es zunehmend wichtiger wird. Das Gebiet ist jedoch inzwischen so umfangreich, dass es dazu eigene Lehrbücher gibt und an Hochschulen oft auch in eigenen Lehrveranstaltungen unterrichtet wird.

Kapitel aus der 2. Auflage, die nicht mehr in dieser neuen Auflage d berücksichtigt werden konnten, finden Sie als *Open Content* auf der Website www.W3L.de/OpenContent.

Buchaufbau Das Buch besteht aus 28 Kapiteln. Jedes Kapitel besteht aus Unterkapiteln. Am Ende der meisten Kapitel befindet sich eine Zusammenfassung des behandelten Lehrstoffs. Am Ende des Buches sind das umfangreiche Glossar sowie das Literaturverzeichnis angeordnet. Dadurch kann das Buch auch ideal als Nachschlagewerk benutzt werden.

Didaktik & Ziel der Didaktik ist es, einen Lehrstoff so zu strukturieren und aufzubereiten, dass der Lernende sich leicht ein mentales Modell von dem Lehrstoff aufbauen kann und genügend Übungsmöglichkeiten erhält, um zu überprüfen, ob er den Lehrstoff – nach der Beschäftigung mit ihm – entsprechend den vorgegebenen Lernzielen beherrscht. Dieses didaktische Ziel habe ich versucht in diesem Lehrbuch umzusetzen. Die Übungsmöglichkeiten befinden sich jedoch nicht im Lehrbuch, sondern in dem ebenfalls verfügbaren E-Learning-Kurs (siehe unten).

> In den meisten Lehrbüchern wird die Welt so erklärt, wie sie ist – ohne dem Lernenden vorher die Möglichkeit gegeben zu haben, über die Welt nachzudenken. Ich stelle daher in vielen Kapiteln am Anfang an Sie eine Frage. Diese Frage soll Sie dazu anregen, über ein Thema nachzudenken. Erst nach dem Nachdenken sollten Sie weiter lesen. (Vielleicht sollten Sie die Antwort nach der Frage zunächst durch ein Papier abdecken).

Querverweise Die Softwaretechnik ist komplex. Es gibt viele gegenseitigen Abhängigkeiten. Um diese Abhängigkeiten zu verdeutlichen, enthält dieses Buch viele (absolute) Querverweise auf andere Kapitel, damit Sie sich mit verschiedenen Perspektiven auf ein Themengebiet befassen können.

Einsatz des Dieses Buch kann zur Vorlesungsbegleitung, zum Selbststudi-Buches um und zum Nachschlagen verwendet werden. Um den Umfang ക് und die Kosten des Buches zu begrenzen, enthält dieses Buch *keine* Tests und Aufgaben. Für diejenigen Leser unter Ihnen, die Ihr Wissen durch Tests und Aufgaben aktiv überprüfen möchten, gibt es einen (kostenpflichtigen) E-Learning-Online-Kurs. Mentoren und Tutoren betreuen Sie bei der Bearbeitung von Tests und Aufgaben. Das Bestehen eines Abschlusstests und einer Abschlussklausur wird durch Zertifikate dokumentiert. Dieser Online-Kurs ist Bestandteil des Online-Bachelor-Studiengangs »Web- und Medieninformatik« der FH Dortmund. Sie finden den Kurs auf der W3L-Plattform (http://www.W3L.de).

Kostenloser Ergänzend zu diesem Buch gibt es den kostenlosen E-Learning-E-Learning-Kurs Kurs »Prinzipien der Softwaretechnik«, der zusätzlich zahlreiche Tests enthält, mit denen Sie Ihr Wissen überprüfen können. Sie finden den Kurs auf der E-Learning-Plattform www.W3L.de. Bitte wählen Sie auf dem Reiter »Online-Kurse« den Link »Zur TAN-Einlösung«. Registrieren Sie sich als neuer Benutzer und geben Sie anschließend folgende Transaktionsnummer (TAN) ein: 3645112138.

Dieses Buch ist für folgende Zielgruppen geschrieben: Zielgruppen

- $\blacksquare$  Studierende der Informatik und Softwaretechnik an Universitäten, Fachhochschulen und Berufsakademien.
- Software-Ingenieure, Softwaremanager und Software-Qualitätssicherer in der Praxis.

Vorausgesetzt werden Kenntnisse, wie sie normalerweise in einer Vorkenntnisse Einführungsvorlesung zur Informatik vermittelt werden.

Zur Vermittlung der Lerninhalte werden Beispiele und Fallstudien Beispiele,<br>Ewendet Um Ihnen diese unmittelbar kenntlich zu machen sind Fallstudien verwendet. Um Ihnen diese unmittelbar kenntlich zu machen, sind sie in blauer Schrift gesetzt.

Da ein Bild oft mehr aussagt als 1000 Worte, habe ich versucht, Visualisierung möglichst viele Sachverhalte zu veranschaulichen.

In diesem Lehrbuch wurde sorgfältig überlegt, welche Begriffe ein- Begriffe, Glossar geführt und definiert werden. Ziel ist es, die Anzahl der Begriffe möglichst gering zu halten. Alle wichtigen Begriffe sind im Text halbfett und blau gesetzt. Die so markierten Begriffe sind am Ende des Buches in einem Glossar alphabetisch angeordnet und definiert. Dabei wurde oft versucht, die Definition etwas anders abzufassen, als es im Text der Fall war, um Ihnen noch eine andere Sichtweise zu vermitteln.

Um in einem Buch deutlich zu machen, dass Leser und Leserinnen Weibliche vs. gemeint sind, gibt es verschiedene Möglichkeiten für den Autor: männliche Anrede

- **1** Man formuliert Bezeichnungen in der 3. Person Singular in ihrer männlichen Form. In jüngeren Veröffentlichungen verweist man in den Vorbemerkungen dann häufig darauf, dass das weibliche Geschlecht mit gemeint ist, auch wenn es nicht im Schriftbild erscheint.
- **2** Man redet beide Geschlechter direkt an, z. B. Leserinnen und Leser, man/frau.
- **3** Man kombiniert die beiden Geschlechter in einem Wort, z. B. StudentInnen.

**4** Man wechselt das Geschlecht von Kapitel zu Kapitel.

Aus Gründen der Lesbarkeit und Lesegewohnheit habe ich mich für die 1. Variante entschieden. Die Variante 4 ist mir an und für sich sehr sympathisch, jedoch steigt der Aufwand für den Autor beträchtlich, da man beim Schreiben noch nicht die genaue Reihenfolge der Kapitel kennt.

Begleitunterlage & zum Selbststudium

Als Bücher können als Begleitunterlage oder zum Selbststudium ausgelegt sein. In diesem Buch versuche ich einen Mittelweg einzuschlagen. Ich selbst verwende das Buch als begleitende und ergänzende Unterlage zu meinen Vorlesungen. Viele Lernziele dieses Buches können aber auch im Selbststudium erreicht werden.

Englische vs. Ein Problem für ein Informatikbuch stellt die Verwendung englischer Begriffe dar. Da die Wissenschaftssprache der Softwaretechnik Englisch ist, gibt es für viele Begriffe – insbesondere in Spezialgebieten – keine oder noch keine geeigneten oder üblichen deutschen Fachbegriffe. Auf der anderen Seite gibt es jedoch für viele Bereiche der Softwaretechnik sowohl übliche als auch sinnvolle deutsche Bezeichnungen, z. B. Entwurf für *Design*.

> Da mit einem Lehrbuch auch die Begriffswelt beeinflusst wird, bemühe ich mich in diesem Buch, sinnvolle und übliche deutsche Begriffe zu verwenden. Ist anhand des deutschen Begriffs *nicht* unmittelbar einsehbar oder allgemein bekannt, wie der englische Begriff lautet, dann wird in Klammern und kursiv der englische Begriff hinter dem deutschen Begriff aufgeführt. Dadurch wird auch das Lesen der englischsprachigen Literatur erleichtert.

Englische Begriffe Gibt es noch keinen eingebürgerten deutschen Begriff, dann wird *kursiv* gesetzt der englische Originalbegriff verwendet. Englische Bezeichnungen sind immer *kursiv* gesetzt, sodass sie sofort ins Auge fallen.

Lesen des Buches: Ziel der Buchgestaltung war es, Ihnen als Leser viele Möglichkeisequenziell ten zu eröffnen, dieses Buch nutzbringend für Ihre eigene Arbeit einzusetzen. Sie können dieses Buch sequenziell von vorne nach hinten lesen. Die Reihenfolge der Kapitel ist so gewählt, dass die Voraussetzungen für ein Kapitel jeweils erfüllt sind, wenn man das Buch sequenziell liest.

Nach Eine andere Möglichkeit besteht darin, jeweils eine der Teildiszi-Teildisziplinen plinen »Basistechniken«, »Basiskonzepte«, »*Requirements Engineering*« durchzuarbeiten. Auf Querbezüge und notwendige Voraussetzungen wird jeweils hingewiesen.

Themenbezogen Außerdem kann das Buch themenbezogen gelesen werden. Möchte man sich in die Grundlagen der statischen Basiskonzepte einarbeiten, dann kann man die dafür relevanten Kapitel durcharbeiten. Will man sich auf das *Requirements Engineering* konzentrieren, dann kann man auch nur diese Kapitel lesen.

Punktuell Durch das Buchkonzept ist es natürlich auch möglich, punktuell einzelne Kapitel durchzulesen, um eigenes Wissen zu erwerben, aufzufrischen und abzurunden, z. B. Durchlesen des Kapitels über Petrinetze.

Zum Durch ein ausführliches Sachregister und Glossar sowie durch Zu-Nachschlagen sammenfassungen kann dieses Buch auch gut zum Nachschlagen verwendet werden.

Soll das Buch begleitend zu einem Softwareprojekt eingesetzt wer- Projektden, dann kann zunächst der »Requirements Engineering«, S. 433, bezogen behandelt werden. Parallel zum Projektverlauf können dann die für das Projekt relevanten Basiskonzepte behandelt werden.

Ich habe versucht, ein innovatives wissenschaftliches Lehrbuch der Softwaretechnik zu schreiben. Ob mir dies gelungen ist, müssen Sie als Leser selbst entscheiden.

Ein Buch soll aber nicht nur vom Inhalt her gut sein, sondern Form und Inhalt sollten übereinstimmen. Daher wurde auch versucht, die Form anspruchsvoll zu gestalten. Da ich ein Buch als »Gesamtkunstwerk« betrachte, ist auf der Buchtitelseite ein Bild der Malerin Anna Solecka-Zach abgedruckt. Sie setzt den Computer als Hilfsmittel ein, um ihre künstlerischen Vorstellungen umzusetzen.

Die dynamische Entwicklung der Softwaretechnik und die The- Koautoren menbreite machen es für einen Autor fast unmöglich, alleine ein Lehrbuch der Softwaretechnik zu schreiben. Ich habe daher einige Kollegen gebeten, Teilgebiete durch eigene Beiträge abzudecken.

Prof. Dr. rer. nat. Rainer Koschke, Universität Bremen, hat das Kapitel zum Thema »Software-Werkzeuge« verfasst:

■ »Werkzeuge«, S. 59

Prof. Dr.-Ing. Uwe Lämmel, Hochschule Wismar, hat ein Kapitel zum Thema »Regelbasierte Systeme« beigetragen:

 $\blacksquare$  »Regeln«, S. 404

Prof. Dr.-Ing. Peter Liggesmeyer, Technische Universität Kaiserslautern und Institutsleiter des Fraunhofer Instituts für Experimentelles Software Engineering, und seine Mitarbeiter Dr. Robert Eschbach, Dr. Mario Trapp, Johannes Kloos und Bastian Zimmer haben mit der »Fallstudie Fensterheber« und entsprechenden Beispielen in den Basiskonzepten sowie mit dem Kapitel »Formale Logik« zu diesem Buch beigetragen:

- »Fallstudie: Fensterheber Die Spezifikation«, S. 117
- »Fallstudie: Fensterheber Die fachliche Lösung«, S. 575
- »Formale Logik«, S. 357
- »Markov-Ketten«, S. 292

■ »Generalisierte stochastische Petrinetze«, S. 316

Dr.-Ing. Jochen Quante, Universität Bremen, hat das Thema »Aufwandsschätzmethoden« bearbeitet:

■ »Schätzen des Aufwands«, S. 515

Von meiner Frau, Prof. Dr. Heide Balzert, Fachhochschule Dortmund, habe ich aus ihrem »Lehrbuch der Objektmodellierung«, 2. Auflage, eine Reihe von Abschnitten übernommen [Balz05]. Die Boxen mit Checklisten stammen – in etwas abgewandelter Form – ebenfalls aus dem »Lehrbuch der Objektmodellierung«.

Dank Ich danke allen Koautoren für ihre Beiträge zu diesem Lehrbuch.

Zusätzlich danke ich Dr.-Ing. Olaf Zwintzscher, Geschäftsführer der W3L GmbH in Witten und Lehrbeauftragter für Softwaretechnik an der Ruhr-Universität Bochum, für die kritische Durchsicht des gesamten Buches und Prof. Dr. Roland Gabriel, Lehrstuhl für Wirtschaftsinformatik an der Ruhr-Universität Bochum, für Anregungen zum Kapitel »Multidimensionale Datenstrukturen«.

Die Grafiken erstellte meine Mitarbeiterin Frau Anja Schartl. Danke!

Trotz der Unterstützung vieler Personen bei der Erstellung dieses Buches enthält ein so umfangreiches Werk sicher immer noch Fehler und Verbesserungsmöglichkeiten: »*Nobody is perfect*«. Kritik und Anregungen sind daher jederzeit willkommen. Eine aktuelle Liste mit Korrekturen und Informationen zu diesem Buch finden Sie im kostenlosen E-Learning-Kurs zu diesem Buch (siehe oben).

Nach soviel Vorrede wünsche ich Ihnen nun viel Spaß beim Lesen. Möge Ihnen dieses Buch – trotz der manchmal »trockenen« Materie – ein wenig von der Faszination und Vielfalt der Softwaretechnik vermitteln. Werden Sie ein guter Softwareingenieur – Sie werden gebraucht!

Ihr

Helmul Balcol

### **I Die Wissenschaftsdisziplin Softwaretechnik** 1

- **1 Was ist Software?** 3
- **2 Warum ist Software so schwer zu entwickeln?** 9
- **3 Was ist Softwaretechnik?** 17

## **II Basistechniken** 23

#### **4 Prinzipien** 25

- 4.1 Prinzip der Abstraktion 26
- 4.2 Prinzip der Strukturierung 34
- 4.3 Prinzip der Bindung und Kopplung 37
- 4.4 Prinzip der Hierarchisierung 38
- 4.5 Prinzip der Modularisierung 40
- 4.6 Geheimnisprinzip 42
- 4.7 Prinzip der Lokalität 45
- 4.8 Prinzip der Verbalisierung 46
- 4.9 Abhängigkeiten zwischen den Prinzipien 48
- 4.10 Zusammenfassung 50

#### **5 Methoden** 53

#### **6 Werkzeuge** 59

- 6.1 Menschen, Methoden, Werkzeuge 59
- 6.2 Klassifikation von Werkzeugen 60
- 6.2.1 Von Werkzeugen behandelte Artefakte 62
- 6.2.2 Von Werkzeugen unterstützte Operationen 62
- 6.2.3 Werkzeuge zur Kollaboration und Kommunikation 73
- 6.2.4 Unterstützung von Prozessmodellen und Methoden 75
- 6.3 Integrierte Entwicklungsumgebungen 76
- 6.4 Modellgetriebene Entwicklung 79
- 6.5 Auswahlkriterien bei der Anschaffung von Werkzeugen 87
- 6.6 Evaluationsverfahren für die Anschaffung 90
- 6.7 Zusammenfassung 97

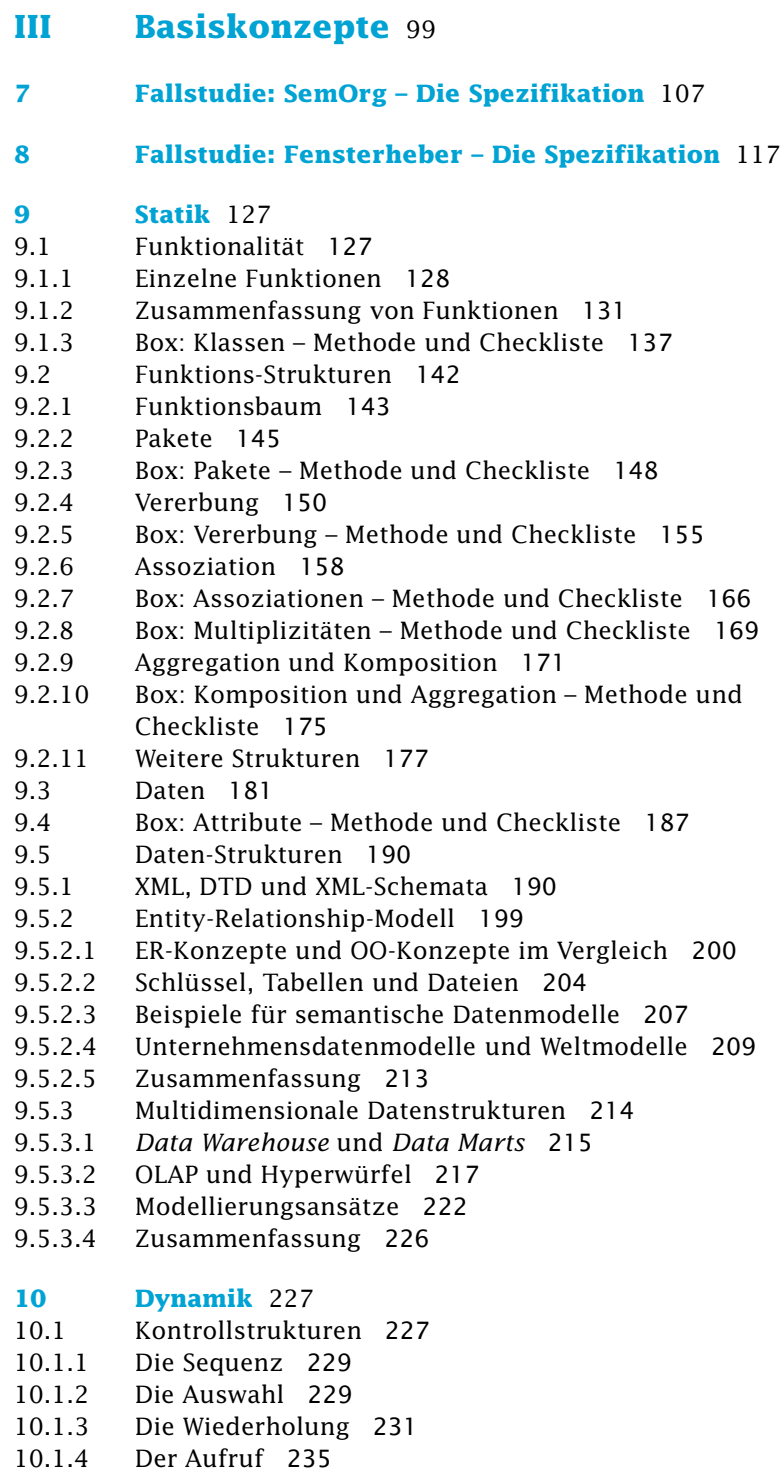

10.1.5 Die Nebenläufigkeit 235 10.1.6 Aktivitätsdiagramm 236 10.1.7 Box: Aktivität – Methode und Checkliste 245 10.1.8 Zusammenfassung 249 10.2 Geschäftsprozesse und *Use Cases* 250 10.2.1 Konzepte und Notationen 251 10.2.2 EKPs und Aktivitätsdiagramme 253 10.2.3 *Use Case*-Diagramme und -Schablonen 255 10.2.4 Box: *Use Case* – Methode und Checkliste 262 10.2.5 Zusammenfassung 268 10.3 Zustandsautomaten 269 10.3.1 Erstellung eines Zustandsautomaten 270 10.3.2 Notationen 272 10.3.3 Zustandsautomat mit Endzuständen 274 10.3.4 Mealy-Automat vs. Moore-Automat 275 10.3.5 Zustandsautomat nach Harel 277 10.3.6 Verhaltens- vs. Protokollzustandsautomaten 287 10.3.7 Markov-Ketten 292 10.3.8 Box: Zustandsautomat – Methode und Checkliste 295 10.3.9 Zusammenfassung 301 10.4 Petrinetze 303 10.4.1 Bedingungs/Ereignis-Netze 305 10.4.2 Stellen/Transitions-Netze 309 10.4.3 Prädikat/Transitions-Netze 311 10.4.4 Hierarchische Petrinetze 312 10.4.5 Zeitbehaftete Petrinetze 314 10.4.6 Generalisierte stochastische Petrinetze 316 10.4.7 Aktivitätsdiagramme und Petrinetze 317 10.4.8 Strukturelemente und Strukturen von Petri-Netzen 320 10.4.9 Box: Petrinetze – Methode 322 10.4.10 Analyse und Simulation von Petrinetzen 327 10.4.11 Wertung 328 10.4.12 Zusammenfassung 330 10.5 Szenarien 332 10.5.1 Sequenzdiagramm 333 10.5.2 Kommunikationsdiagramm 343 10.5.3 Box: Sequenz- und Kommunikationsdiagramm – Methode und Checkliste 346 10.5.4 Timing-Diagramm 352 10.5.5 Zusammenfassung 355 **11 Logik** 357 11.1 Formale Logik 357 11.1.1 Aussagenlogik 358 11.1.2 Prädikatenlogik 367

- 11.1.3 Temporale Logik 370
- 11.1.4 Zusammenfassung 377
- 11.2 *Constraints* und die OCL in der UML 377
- 11.2.1 *Constraints* in der UML 378
- 11.2.2 OCL 380
- 11.2.3 Zusammenfassung 386
- 11.3 Entscheidungstabellen und Entscheidungsbäume 386
- 11.3.1 Erstellung einer Entscheidungstabelle 387
- 11.3.2 Anwendung einer Entscheidungstabelle 389
- 11.3.3 Überprüfung und Optimierung von
	- Entscheidungstabellen 391
- 11.3.4 Darstellungsformen für Entscheidungstabellen 393
- 11.3.5 Entscheidungstabellen-Verbunde 394
- 11.3.6 Erweiterte Entscheidungstabellen 399
- 11.3.7 Eintreffer- und Mehrtreffer-Entscheidungstabellen 400
- 11.3.8 Zusammenfassung & Bewertung 402
- 11.4 Regeln 404
- 11.4.1 Aufbau von Regeln 405
- 11.4.2 Auswahl von Regeln 407
- 11.4.3 Regelbasierte Software 409
- 11.4.4 Der Rete-Algorithmus 412
- 11.4.5 Verkettung von Regeln 414
- 11.4.6 Lösungssuche 417
- 11.4.6.1 Der Suchbaum 419
- 11.4.6.2 Tiefe-zuerst-Suche 420
- 11.4.6.3 Breite-zuerst-Suche 422
- 11.4.6.4 Heuristische Suche 425
- 11.4.7 Bewertete Regeln 426
- 11.4.8 Geschäftsregeln 428
- 11.4.9 Anwendungen 429
- 11.4.10 Zusammenfassung 430

## **IV** *Requirements Engineering* 433

- **12 Problem vs. Lösung** 437
- **13 Bedeutung, Probleme und** *Best Practices* 439
- **14 Aktivitäten und Artefakte** 443
- **15 Der** *Requirements Engineering***-Prozess** 449

#### **16 Anforderungen und Anforderungsarten** 455

- 16.1 Visionen und Ziele 456
- 16.2 Rahmenbedingungen 459

- 16.3 Kontext und Überblick 461
- 16.4 Nichtfunktionale Anforderungen 463
- 16.5 Box: Qualitätsmerkmale nach ISO/IEC 9126–1 468
- 16.6 Abnahmekriterien 471
- **17 Anforderungen an Anforderungen** 475
- **18 Anforderungsattribute** 479
- **19 Natürlichsprachliche Anforderungen** 481

#### **20 Anforderungsschablonen** 485

- 20.1 Anforderungsschablone der IEEE 830–1998 485
- 20.2 Anforderungsschablonen im V-Modell XT 487
- 20.3 Schablonen für Lastenheft, Pflichtenheft und Glossar 492
- 20.4 Schablonen für agile Entwicklungen 497
- **21 Anforderungen ermitteln und spezifizieren** 503

#### **22 Anforderungen analysieren, validieren und abnehmen** 513

#### **23 Schätzen des Aufwands** 515

- 23.1 Voraussetzungen und Einflussfaktoren 515
- 23.2 Warum ist das Schätzen des Aufwands wichtig? 517
- 23.3 Warum eine Aufwandsschätzung schwierig ist 518
- 23.4 Schätzverfahren 522
- 23.4.1 Analogiemethode 523
- 23.4.2 Expertenschätzung 523
- 23.4.3 Bottom-up-Methode 524
- 23.4.4 Prozentsatzmethode 525
- 23.4.5 Algorithmische Schätzung 526
- 23.4.6 Faustregeln 526
- 23.5 Die Function-Points-Methode 527
- 23.6 *Object Points/Application Points* 535
- 23.7 COCOMO II 536
- 23.8 Bewertung und weitere Aspekte 539
- 23.9 Zusammenfassung 542
- **24 Anforderungen priorisieren** 543

#### **25 Anforderungen modellieren** 547

- 25.1 Beispiel: Objektorientierte Analyse 548
- 25.1.1 Strukturierung der OOA-Konzepte 549
- 25.1.2 OOA-Muster 550

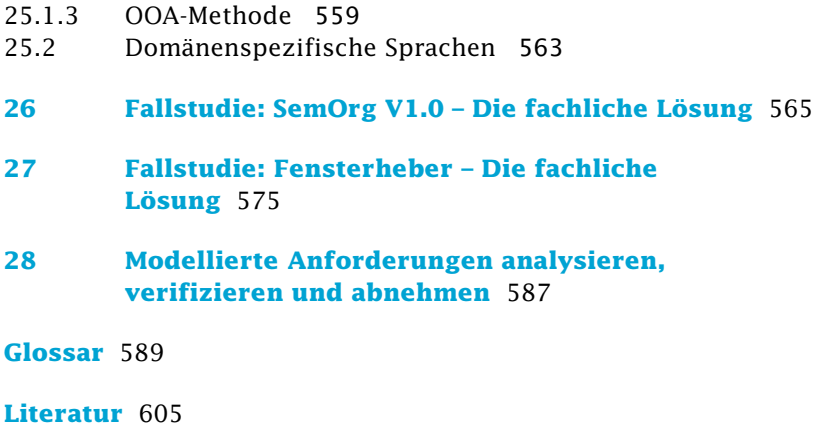

**Sachindex** 619